## **Virtuelle Maschinen**

Eine Einführung in die Arbeit mit virtuellen Maschinen erhalten Sie über die Seiten des Lehrerfortbildungsservers:

<http://lehrerfortbildung-bw.de/netz/virtual/grundlagen/index.html>

Die folgenden virtuellen Maschinen können über uns bezogen werden:

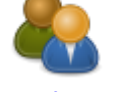

[Soziogramme](https://www.kvfg.net/wiki/doku.php?id=netz:vmimages:soziogramm)

Virtuelle Maschine - Download und Infos

From: <https://www.kvfg.net/wiki/>- **KvFG Wiki**

Permanent link: **<https://www.kvfg.net/wiki/doku.php?id=netz:vmimages&rev=1477981186>**

Last update: **2016/11/01 07:19**

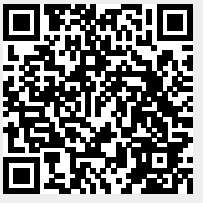